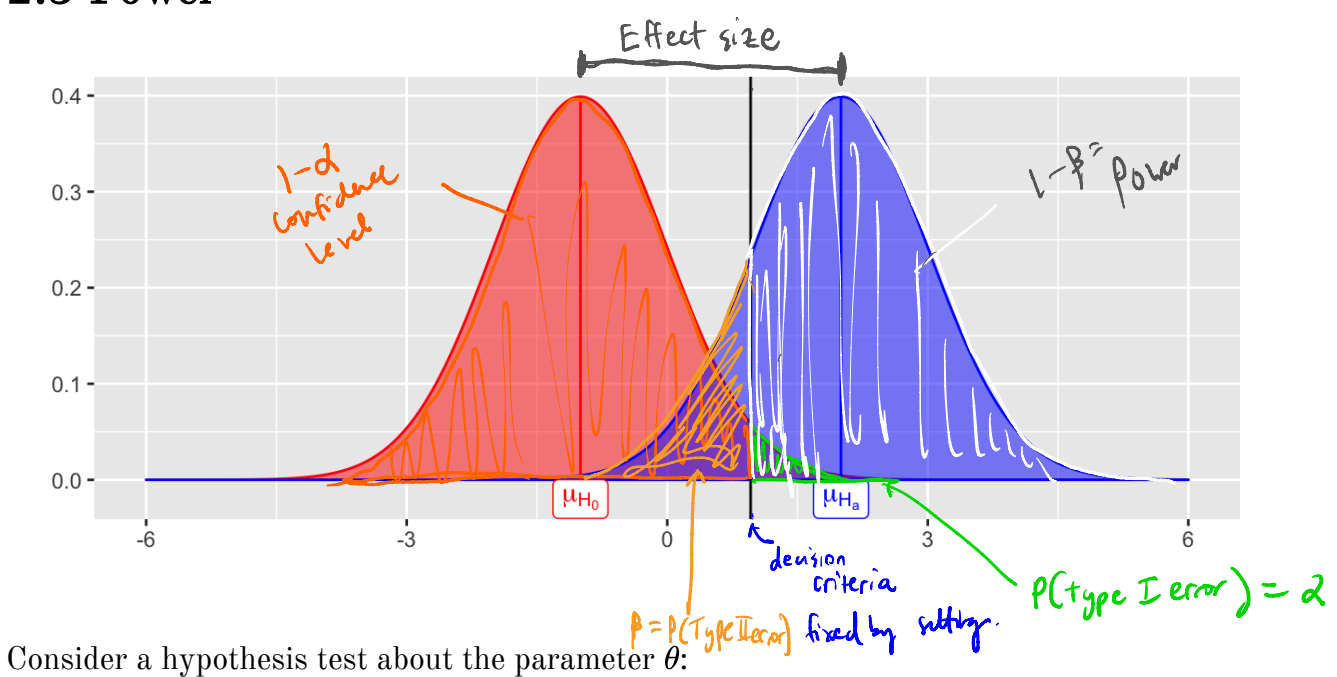

## 2.3 Power

$$
H_0:\underbrace{\theta=\theta_0}_{H_a} \newline H_a:\underbrace{\theta>\theta_0}_{}
$$

We let  $\beta = P(\text{fail to reject } H_0|H_0 \text{ is false}) = P(\text{Type II error})$ , then Power =  $P(\text{reject } H_0|H_0 \text{ is false}) = 1 - \beta.$ 

Power depends on the distance between the hypothesized value of the parameter  $\theta_0$  and the actual value  $\theta_1$ , so we can write  $1 - \beta(\theta_1)$ .

Why is power important?

1. If we have multiple statistical testing method for the same lagpothesis, choose

For a few simple cases, you can derive a closed form expression of power.

**Example 2.4** Consider a one-sample z-test. Sample  $X_1, \ldots, X_n \stackrel{\sim}{\sim} N(\mu, \sigma^2)$ . All other cases , use Montecarlo methods to estimate power. Ho∶µ=µo<br>Ha∶µ⊃µo ider a one-sample z-test. Sam<br> $u_3$ <sub>ing</sub> statistic  $\overline{z}^* = \frac{\overline{x} - \overline{z}}{2}$  $\mu_{\mathsf{o}}$  $K_n \sim N(\mu, \sigma^2)$  . known we reject Ho if  $z^*$  >  $z_{1-\alpha}$  where If  $\mu_0 = 5$  (hypothesized value) but the true mean is  $\mu_1 = 6$ .  $\mathcal{L}_{\mathfrak{o}}=$ What is the probability of correctly rejecting to:  $M_1 = 5$ ? This is power!<br>
What is the probability of correctly rejecting to:  $M_2 = 5$ ? This is power!<br>
Effect size:  $M_1 - \mu_0 = 6 - 5 = 1$ . If effect size was 10, our test w Effect size:  $\mu_1 - \mu_0 = 6 - 5 = 1$ . If effect size was 10, our test would have more pover ( easier to detect the truth). For the Z-HST we can derive power ( Chihara is Hesterberg  $\rho$ . 229-230).  $\mathbf{I}$  $p = p + q + q + q$ 

$$
-\beta = \rho(r_0)cd \#_0 |H_0|tds.
$$
\n
$$
= \rho\left(\frac{2^k}{2^k} > \frac{1}{2^{k-1}} - \frac{(M_1 - M_0)}{8^{k-1}m_0}\right)
$$
\nsymbol to find that  $z$  under you will point.

So power is a function of

So power is a function of<br>south the significance level: us a9, power 9 [trade off stil type I and type I epor] scree  $\Rightarrow$  2. Effect size =  $\mu_1$ - $\mu_0$  : as effect size  $\tau$ , power 1  $\boxed{3.}$  Sample size: as n1, power 9  $ar^4$   $\longrightarrow$  4. Variance: as variance  $\downarrow$ , power  $\uparrow$  (no control over this). change this one. Notes:  $\bigcirc$  as pour = 1- $\beta$  1,  $\rho$  (type I error) = x 1. For fixed  $n, \sigma$  if  $\mu_i-\mu_{\sigma}$ , only may to increase porer is to  $\tau \propto$ . ② Only way to simultaneously increase power § L2 is  $n.$ 

 $H_{\rm s}$ 

## 2.4 MC Estimator of  $1-\beta$

Assume  $X_1, \ldots, X_n \sim F(\theta_0)$  (i.e., assume  $H_0$  is true).

Then, we have the following hypothesis test -

$$
\begin{array}{l} H_0:\theta=\theta_0\\ H_a:\theta>\theta_0\end{array}
$$

and the statistics  $T^*$ , which is a test statistic computed from data. Then we reject  $H_0$  if  $T^*$  > the critical value from the distribution of the test statistic.

 $50/44$ 

## **Your Turn**

Consider data generated from the following mixture distribution:

$$
f(x)=(1-\epsilon)f_1(x)+\epsilon f_2(x),\quad x\in\mathbb{R}
$$

where  $f_1$  is the pdf of a  $N(0, 1)$  distribution,  $f_2$  is the pdf of a  $N(0, 100)$  distribution, and  $\epsilon \in [0,1].$ 

```
N^{\{Q_i\}}.
r_noisy_normal <- function(n, epsilon) {
  z \leq - rbinom(n, 1, 1 - epsilon)
                                                                       N(\rho/\infty)z*<b>norm</b>(n, 0, 1) + (1 - z)*<b>norm</b>(n, 0, 10)\mathcal{F}n \le -100data.frame(e = 0, sample = r_noisy_normal(n, 0)) 8>8rbind(data.frame(e = 0.1, sample = r noisy normal(n, 0.1))) 8>8rbind(data.frame(e = 0.6, sample = r noisy normal(n, 0.6))) 8>8rbind(data.frame(e = 0.9, sample = r noisy normal(n, 0.9))) 8>8ggplot() +geom_histogram(aes(sample)) +
  facet wrap(\cdot e, scales = "free")
```
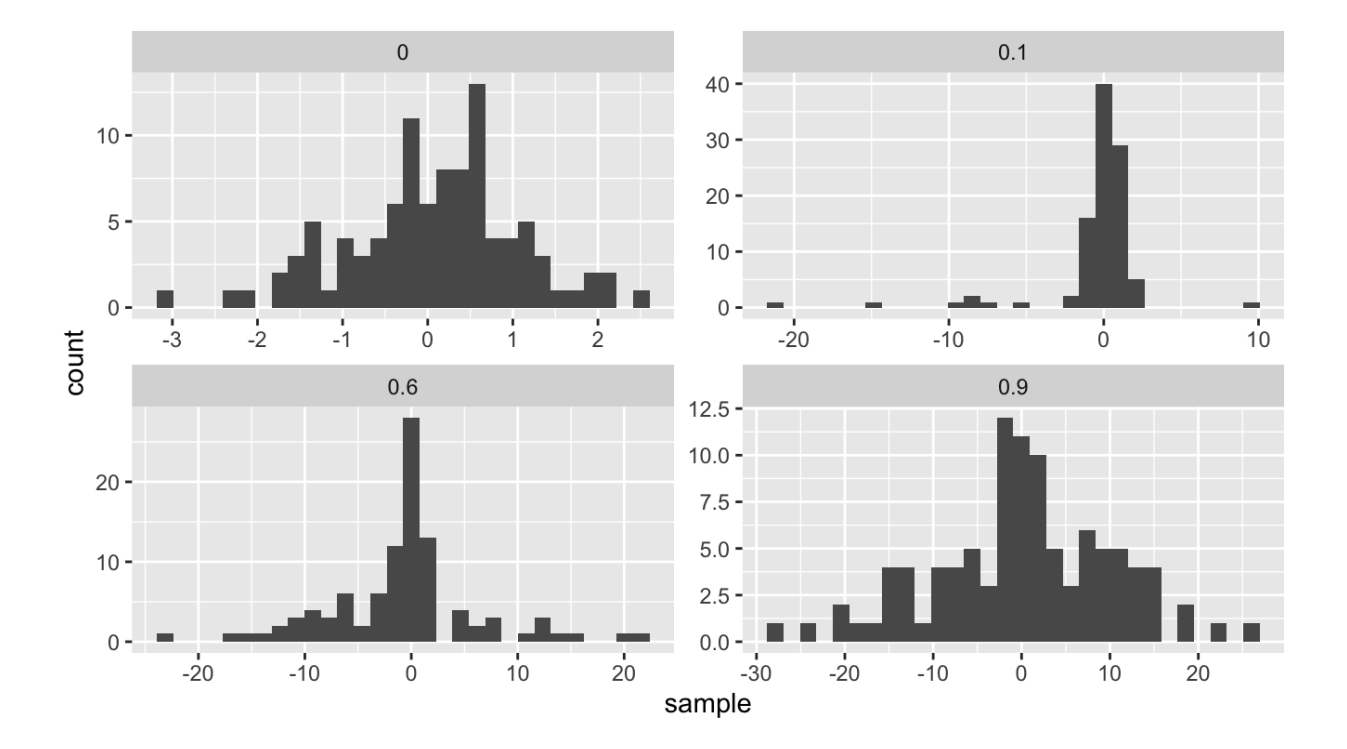

We will compare the power of various tests of normality. Let  $F_X$  be the distribution of a i.e. Ho says X is normally random variable  $X$ . We will consider the following hypothesis test,

$$
H_0: F_x \in N \qquad \text{vs.} \qquad H_a: F_x \notin N,
$$

where  $N$  denotes the family of univariate Normal distributions.

Recall Pearson's moment coefficient of skewness (See Example 2.2). and corresponding stermess fest for Normality.

We will compare Monte Carlo estimates of power for different levels of contamination (  $0 \leq \epsilon \leq 1$ ). We will use  $\alpha = 0.1$ ,  $n = 100$ , and  $m = 100$ .

```
Jb_i = \frac{\frac{1}{n} \sum_{i=1}^{n} (\chi_i - \bar{\chi})^2}{\left(\frac{1}{n} \sum_{i=1}^{n} (\chi_i - \bar{\chi})^2\right)^{3/2}} \sim N\left(0, \frac{6(n-1)}{(n+1)(n+3)}\right)# skewness statistic function
 skew \leq function(x) {
    xbar \leftarrow mean(x)num <- mean((x - xbar)^3)denom <- mean((x - xbar)^2)num/denom^1.5\mathcal{F}Sharres test for Normality
 # setup for MC
 alpha \lt - 1n \sim -100\mu_{\alpha}: \sqrt{\beta} \neq 0
 m <- 100
 epsilon <- seq(0, 1, length.out = 200)var sqrt bl <- 6*(n - 2)/((n + 1)*(n + 3)) # adjusted variance for
   skewness test
 crit val <- qnorm(1 - alpha/2, 0, sqrt(var sqrt b1)) #crit value for
   the test
 empirical pwr <- rep(NA, length(epsilon)) #storage
 # estimate power for each value of epsilon
 for(j in 1:length (epsilon)) {
    # perform MC to estimate empirical power
    ## Your turn
 }
                                                           \int_{0}^{\pi} \int_{0}^{\pi}<br>SE(1-\hat{\phi}) = \int_{0}^{\pi} f(t-\hat{\phi})/\omega## store empirical se
 empirical_se <- "Your Turn: fill this in"
 ## plot results --
 ## x axis = epsilon values
 ## y axis = empirical power
 ## use lines + add band of estimate +/- se
We can detect contamination levels betrem . 03 and . 2 at power = 0.8
     when u = |00.<br>E is like effect size.
```
Compare the power with  $n=100$  to the power with  $n=10$ . Make a plot to compare the Compare the power with  $n = 100$  to the power with  $n = 10$ .<br>two for many values of  $\epsilon$ .

Recall that power depends on <sup>3</sup> things : <sup>④</sup>TEEJ of test a ② sample size <sup>h</sup> <sup>③</sup> eat size

when n - - <sup>10</sup> , what levels of contamination car he detect w/ opener Z 0.8.